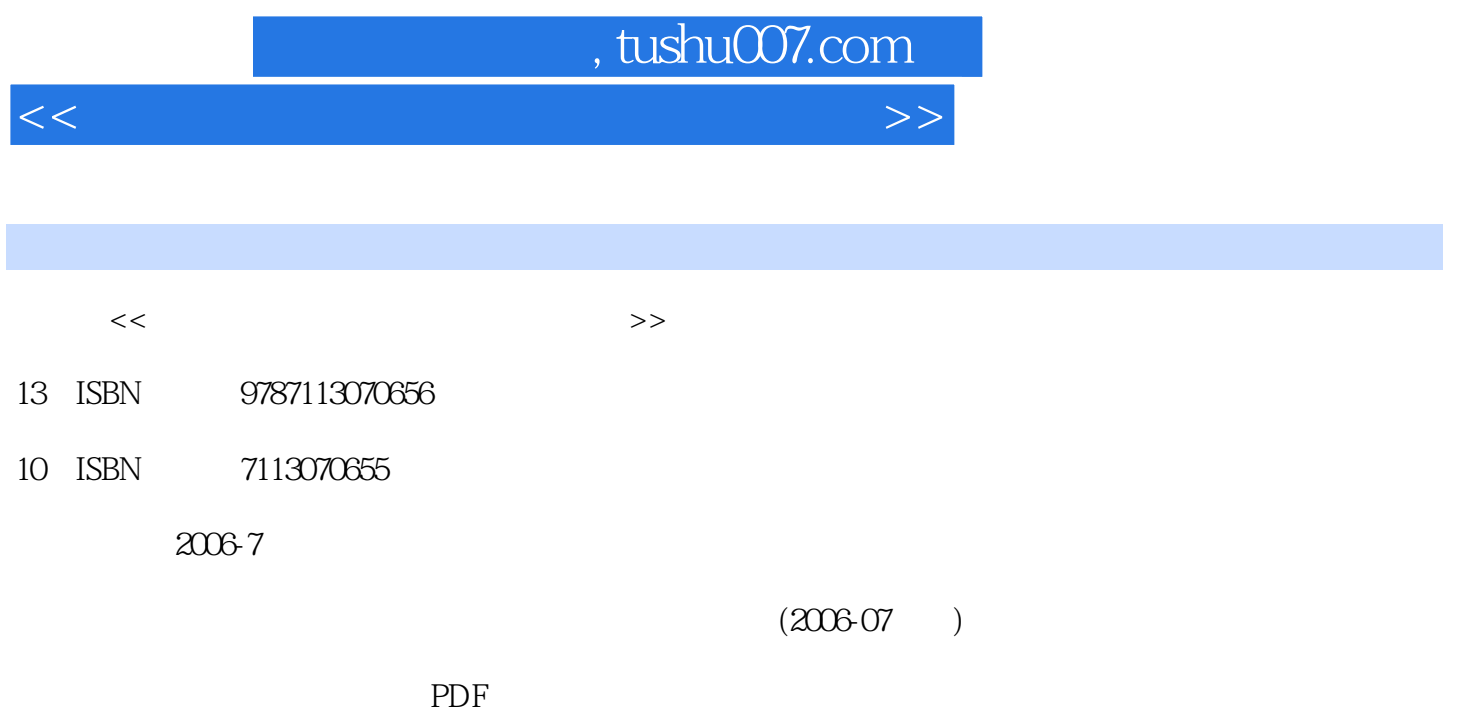

更多资源请访问:http://www.tushu007.com

<<大学计算机基础实验指导与习题集>>

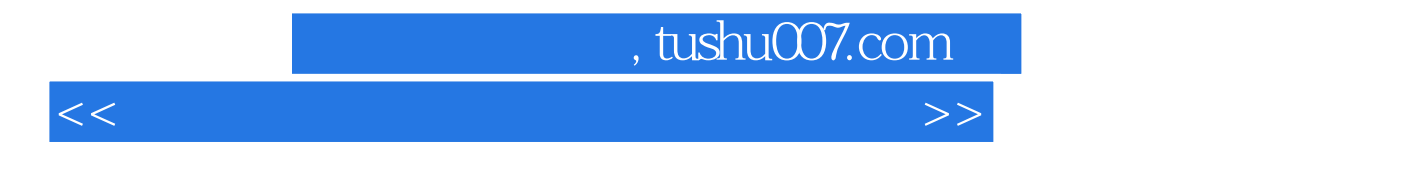

\* Office 2000 Intemet

## , tushu007.com

<<大学计算机基础实验指导与习题集>>

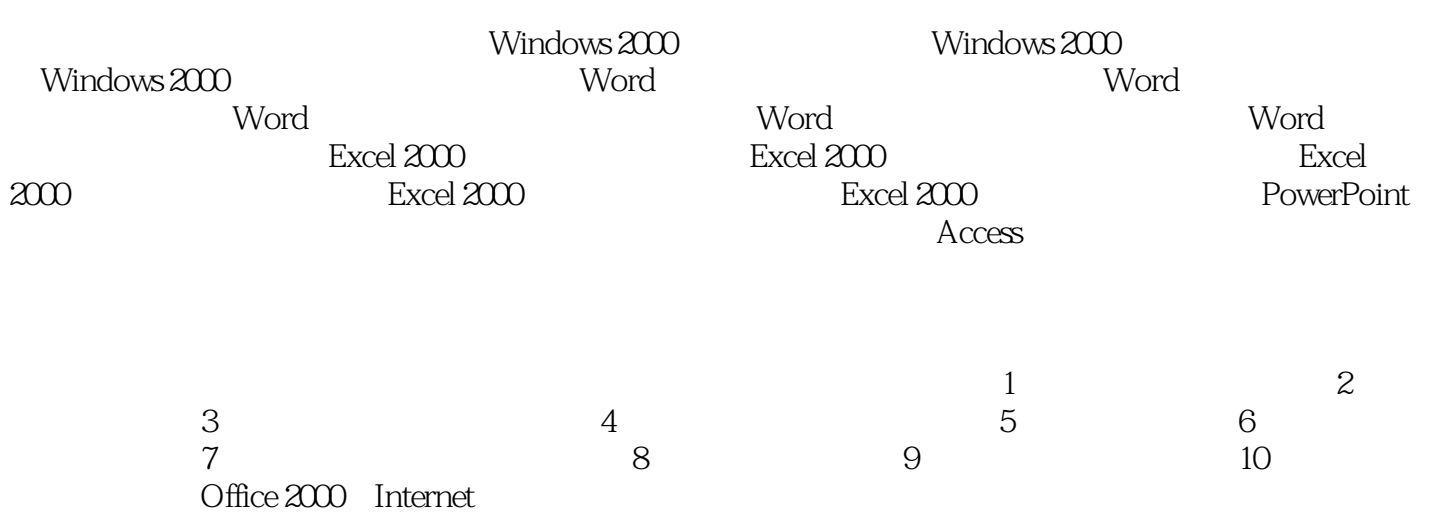

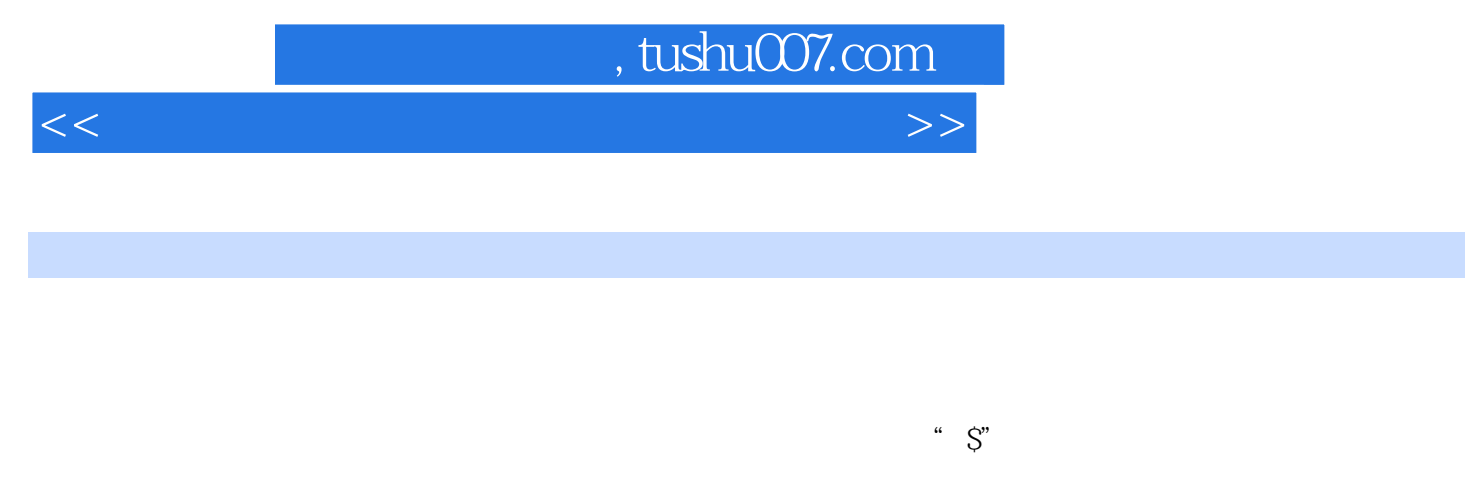

 $7.$ 

8. Excel

<<大学计算机基础实验指导与习题集>>

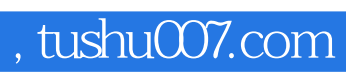

<<大学计算机基础实验指导与习题集>>

本站所提供下载的PDF图书仅提供预览和简介,请支持正版图书。

更多资源请访问:http://www.tushu007.com